# XINFO

### *JCL und Prozeduren*

Seit Jahren wird der Batchproduktion ein nahes Ende prophezeit. Tatsächlich nimmt die Anzahl der Jobs weiterhin zu, jedes neue Online-System erfordert die Integration von weiteren Wartungs-, Archivierungs- und Batchläufen.

Mit ISPF-Utilities wie Editor, Suchfunktion oder Dateiliste kann JCL erstellt und gepflegt werden, für weitergehende Auswertungen zu Programmen, Dateien, DB2 Tabellen usw. gibt es im ISPF keine ausreichende Unterstützung.

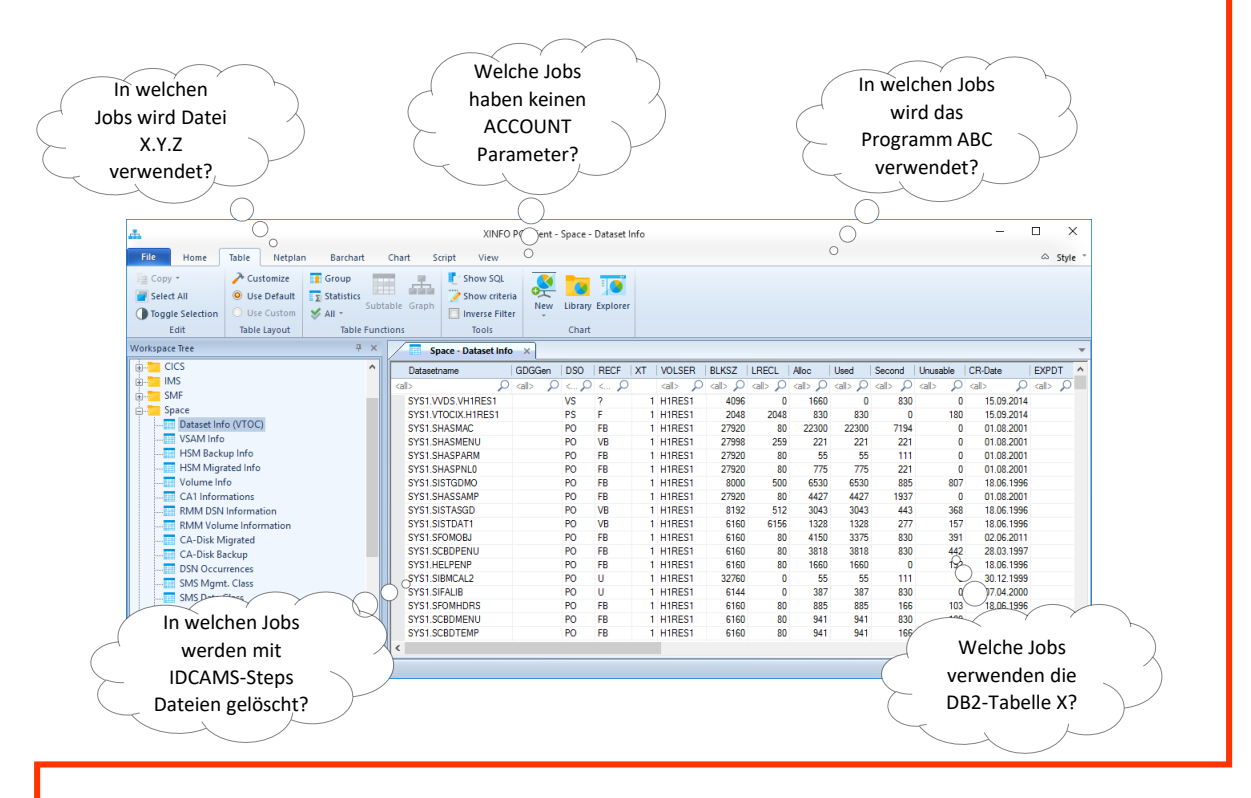

#### *XINFO - Das IT-Informationssystem*

Selbst einfachste Fragen wie z.B. " In welchen Jobs wird die Datei X.Y.Z verwendet", "Welche Jobs haben keinen ACCOUNT Parameter " oder "Welche Jobs verwenden die DB2-Tabelle ABC?" können nicht oder nur mit aufwändigen Suchaktionen beantwortet werden.

#### XINFO analysiert alle Produktions-Jobbibliotheken, die PROCLIBs, SYSIN-Statements und vieles mehr. Eine umfangreiche Cross-Referenz ermöglicht die Suche nach Jobs, Programmen, Dateien sowie allen sonstigen JCL-Parametern.

## **Schäufeleinstr. 7**<br>D-80687 Münche *Software für Rechenzentren* www.horizont-it.com

D-80687 München Tel. ++49 (0) 89 / 540 162 - 0

# XINFO

### *JCL und Prozeduren*

#### **Einsatzgebiete**

XINFO bietet eine komplette Cross-Referenz zu allen Jobs und Prozeduren. Die Daten liefern wichtige Informationen für Mitarbeiter aus unterschiedlichsten Bereichen:

- Anwendungsentwicklung
- Produktionsplanung
- **Produktionssteuerung**
- **Betrieb**

#### **Tabellen**

Die Daten werden in separaten Tabellen für JOB, EXEC, DSN, SYSIN, SYSOUT, OUTPUT abgelegt. Alle JCL Parameter können abgefragt bzw. angezeigt werden, z.B:

- In der JOB-Tabelle der Jobname, Account, Class, Msgclass, Notify, Priority, Region, Typrun, Perform usw.
- In der EXEC-Tabelle der Programname, Prm, Time, Cond usw.
- In der DSN-Tabelle der DD-Name, DSN, Disp, LRecl, Blksize, Dcb, Expdt, Unit, Dataclass, Mgmtclass usw.
- In der OUTPUT-Tabelle Chars, Class, Copies, Dest, Flash usw.

#### Grafiken

Neben der tabellarischen Auswertung wird JCL graphisch angezeigt:

- Datenflussdiagramme mit Jobs, Programmen, Dateien und Datenbanken (DB2 und IMS)
- Daten/Job Flussdiagramme mit Jobs, Jobsabhängigkeiten und externen Dateien
- JCL-Explorer mit Jobs, Steps, DD-Namen und Dateien

#### RZ-Dokumentation

Sämtliche Reports und Grafiken können als Dokumentation automatisiert bereit gestellt werden.

## **HORIZONT** Schäufeleinstr. 7<br>D-80687 Münche *Software für Rechenzentren* www.horizont-it.com

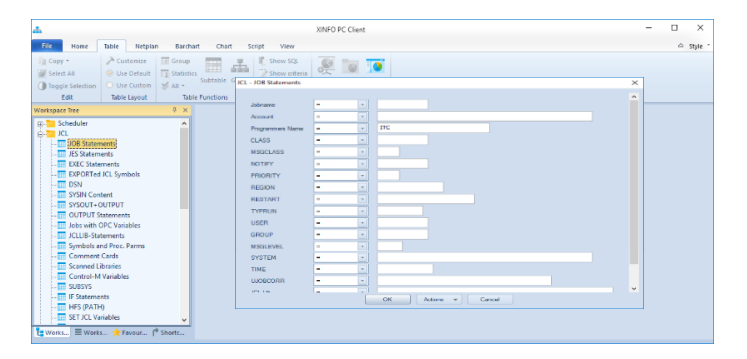

#### **Abfragen**

XINFO ermöglicht die Eingabe der Suchkriterien in komfortablen Dialogen, die Ergebnisse werden als Tabelle angezeigt. Selbstverständlich gibt es auch einen ISPF Dialog.

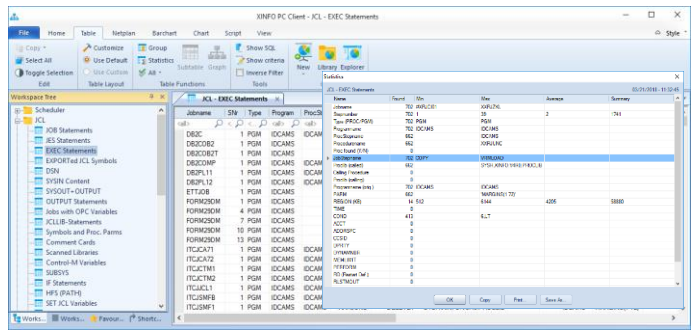

#### **Tabellen**

XINFO stellt die Abfrageergebnisse als übersichtliche Tabellen dar. Einfach zu handhabende Sortier-, Statistik und Gruppierungsfunktionen ermöglichen umfangreiche Auswertungen und Dokumentationen.

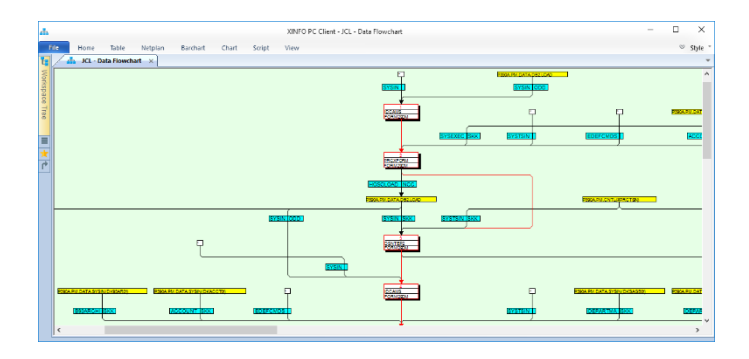

#### Grafiken

Die JCL kann grafisch als Datenflussdiagramm dargestellt werden. Eine Exportfunktion ermöglicht den Datenaustausch mit anderen Office-Anwendungen.

> D-80687 München Tel. ++49 (0) 89 / 540 162 - 0